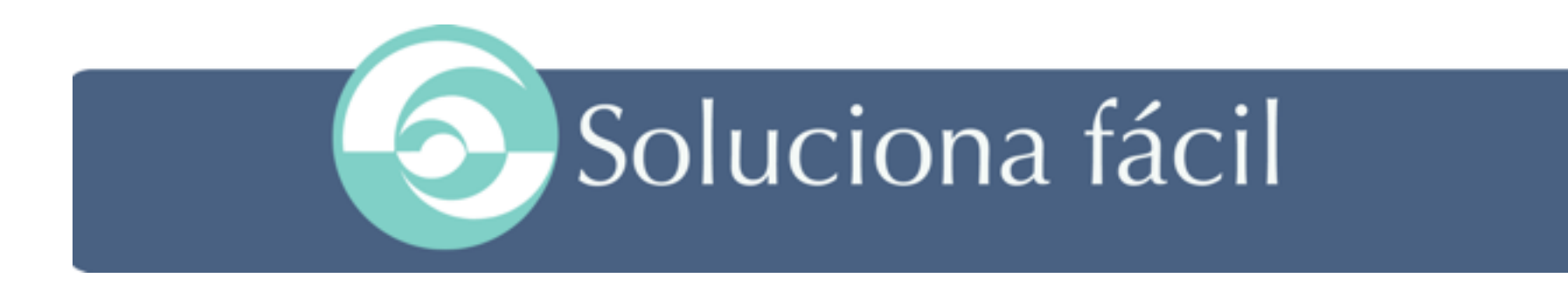

## Planificación de las Redes Sociales para las Pymes

Capsula Conocimiento

© David M Calduch [www.solucionafacil.es](http://www.solucionafacil.es)

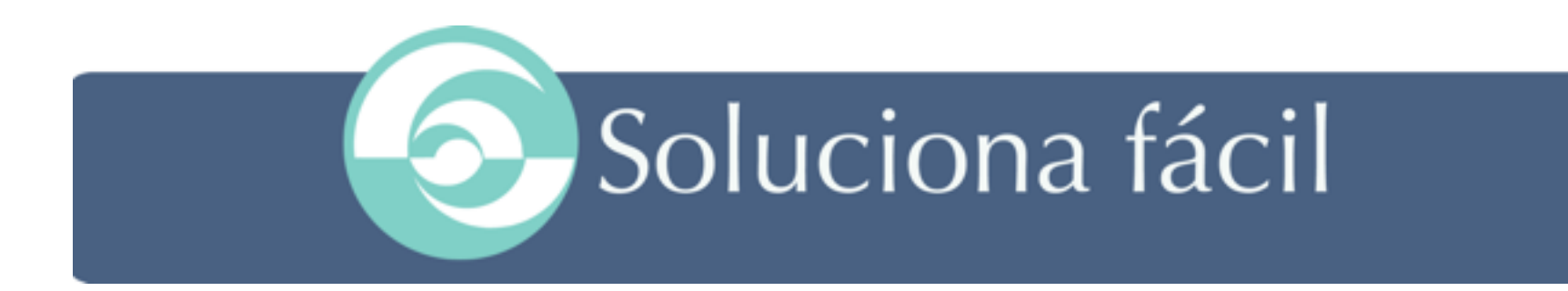

## 'Si es posible imaginarlo, es posible hacerlo'

[www.solucionafacil.es](http://www.solucionafacil.es)

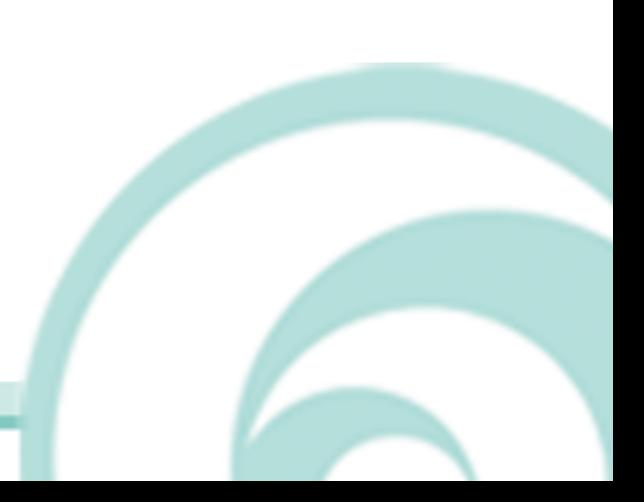

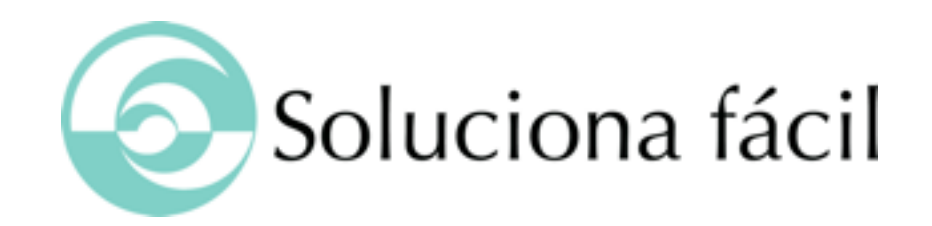

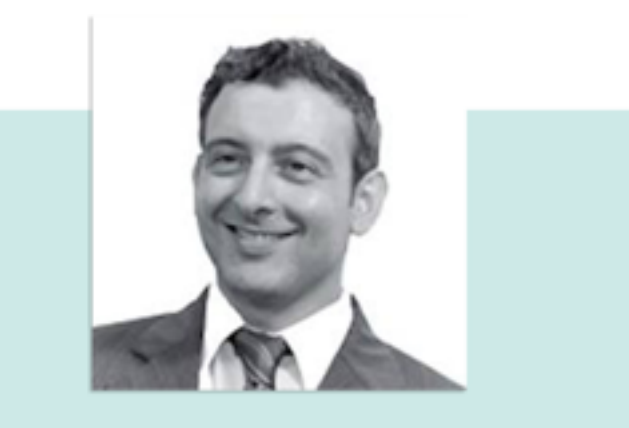

## David M Calduch

www.linkedin.com/davidmcalduch

[www.solucionafacil.es](http://www.solucionafacil.es)

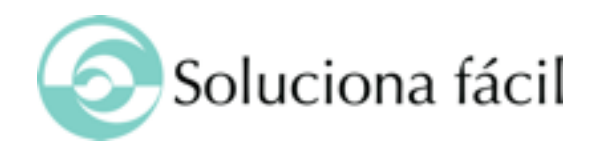

### Creando la planificación

- Analizando
- Calendario de trabajos del 2012
- **Determinando objetivos**
- Planificando el 2013
- **Compromiso de Trabajo 2013**
- **Planificando LinkedIn**

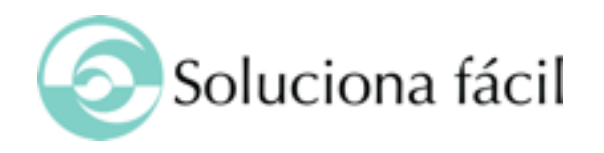

#### Analizando

Antes de empezar contestate estas preguntas:

¿Qué resultados he obtenido durante el 2012?

 $\bigcirc$  ¿Qué tipo de noticias y material has publicado?

¿En qué canales has obtenido más repercusión?

¿En qué nuevos canales quieres participar?

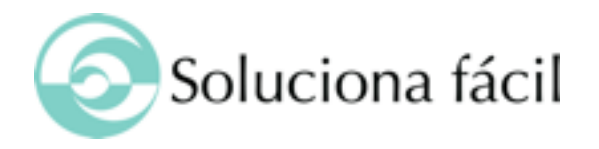

#### Calendario de trabajos del 2012

#### Marca los días que has publicado durante el 2012

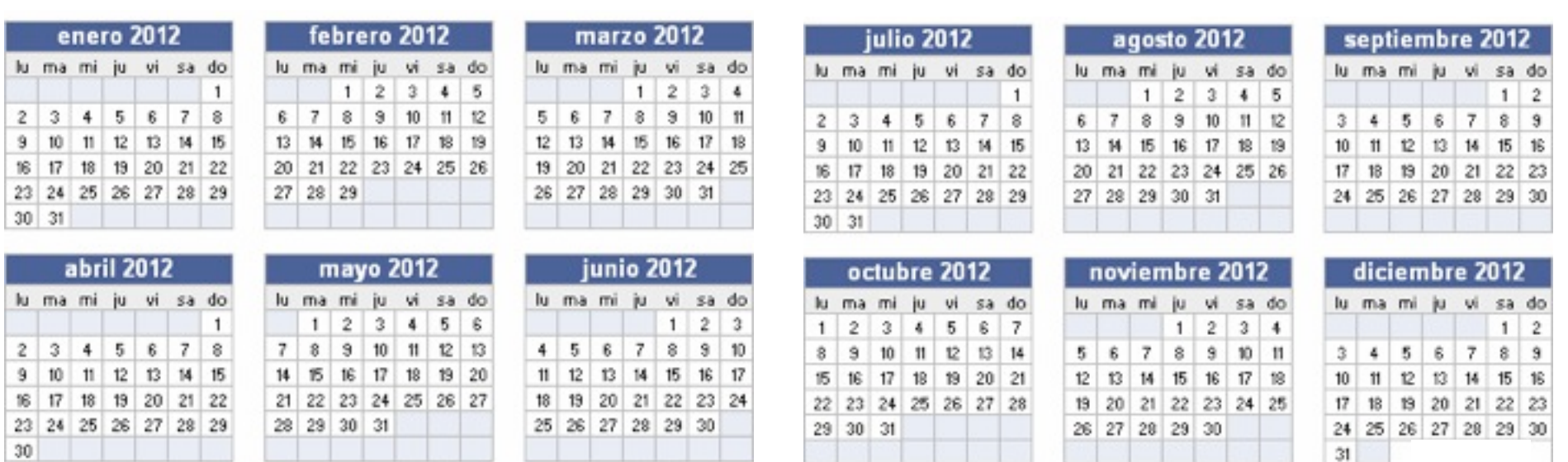

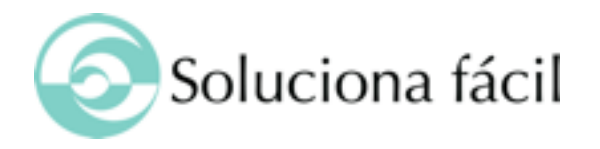

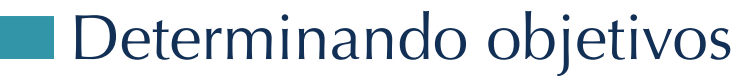

Qué queremos conseguir, en que Redes Sociales quieres participar

\_\_\_\_\_\_\_\_\_\_\_\_\_\_\_\_\_\_\_\_\_\_\_\_\_\_\_\_\_\_\_\_

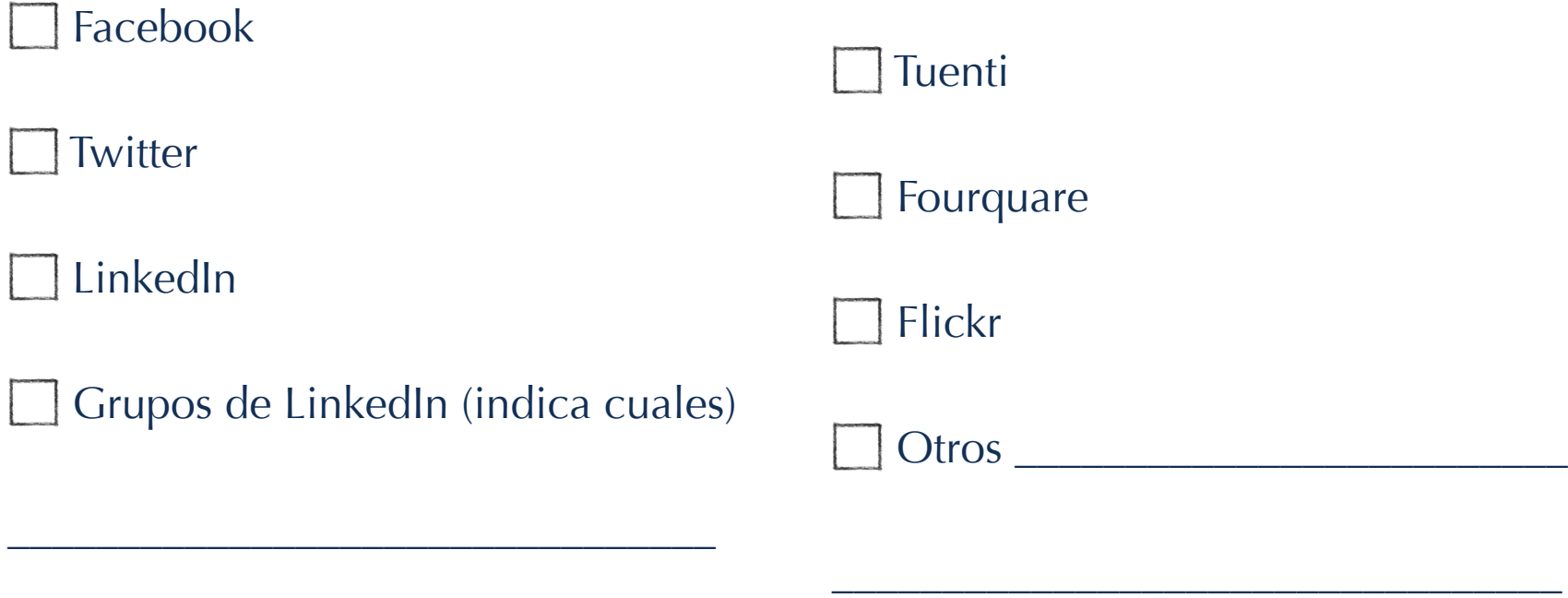

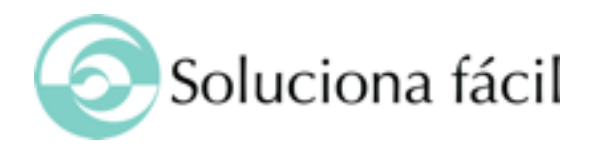

#### **Planificando el 2013**

¿Qué compromiso de publicaciones voy a tener? **(Modelo Ejemplo)**

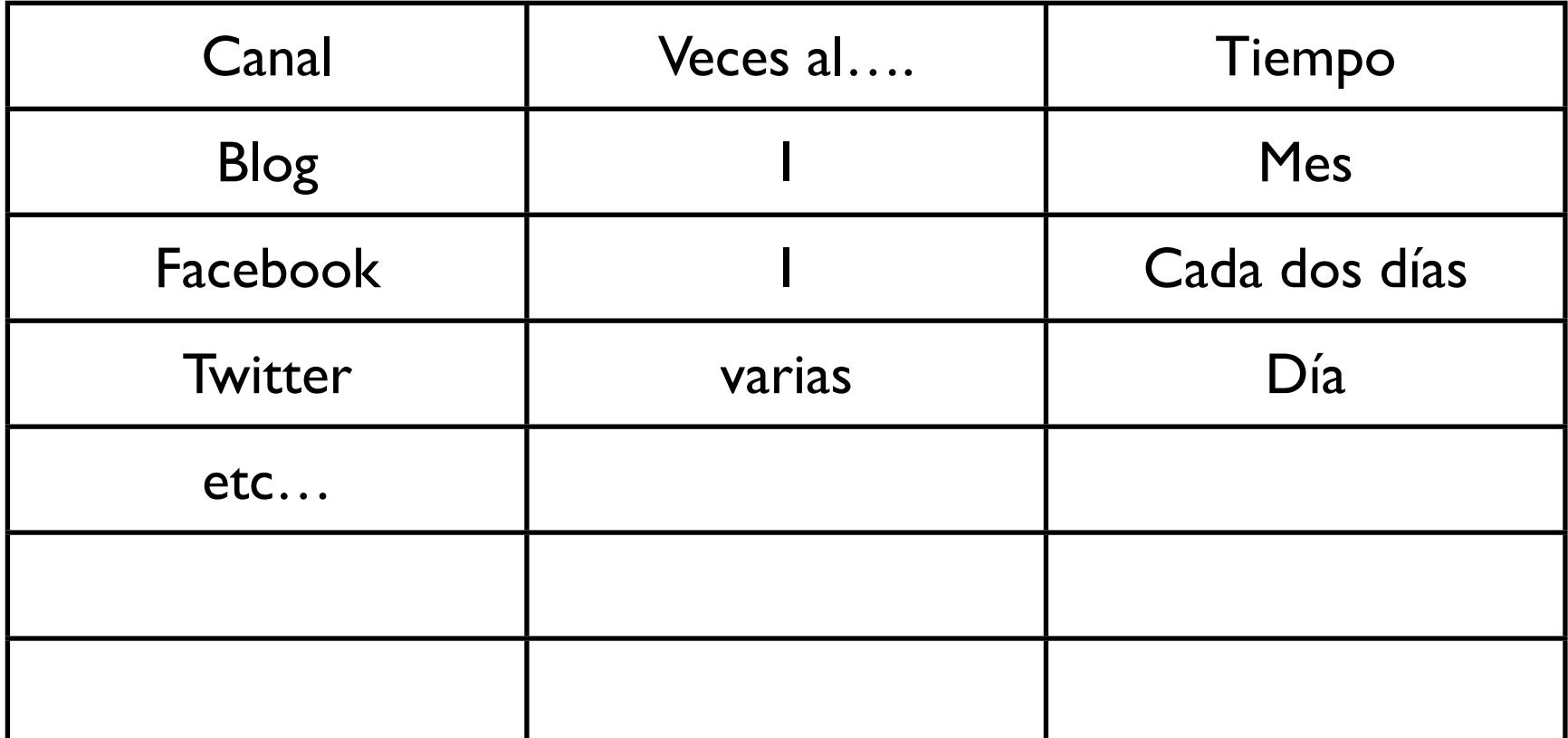

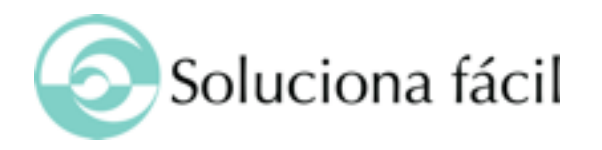

#### **Planificando el 2013**

¿Qué compromiso de publicaciones voy a tener? **(Modelo a rellenar)**

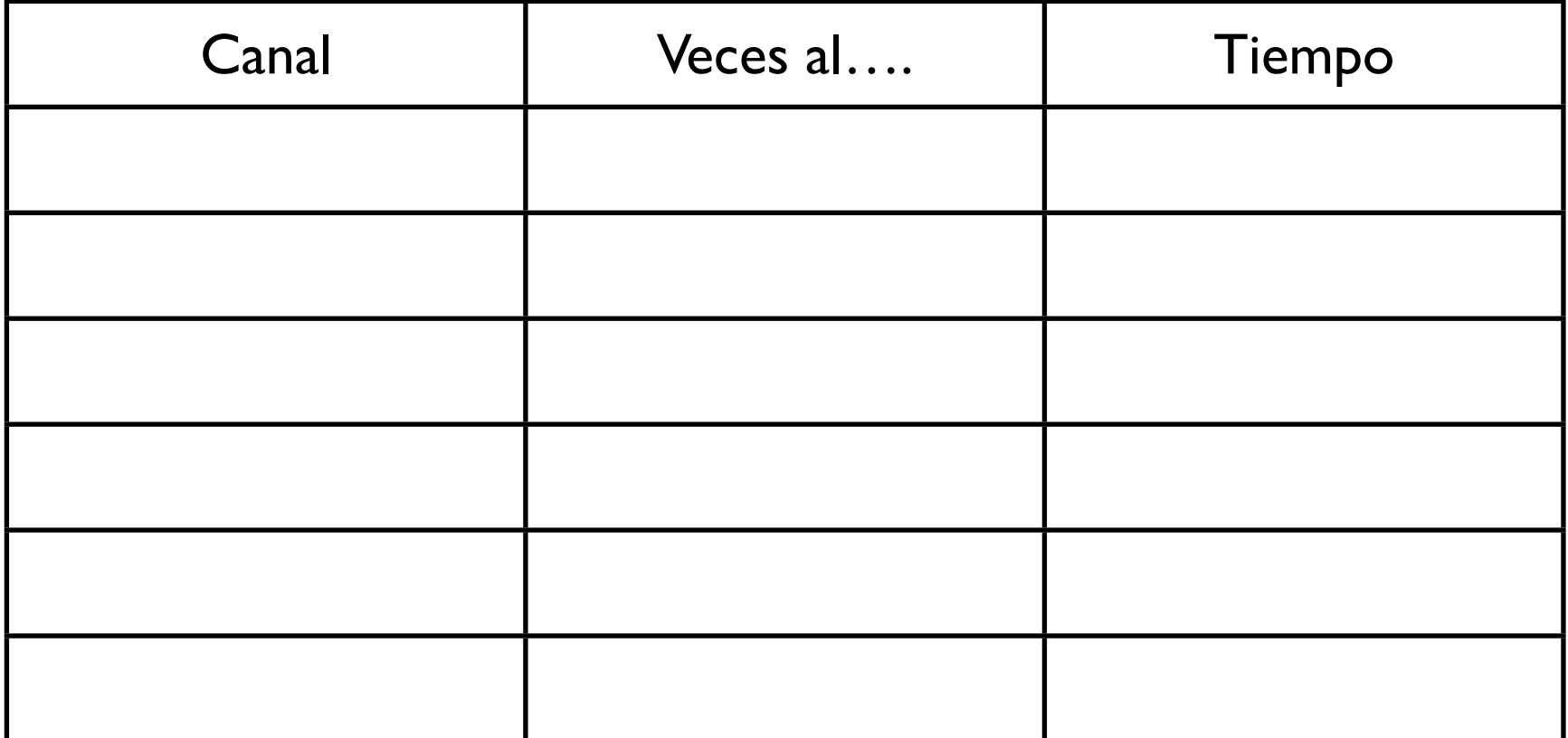

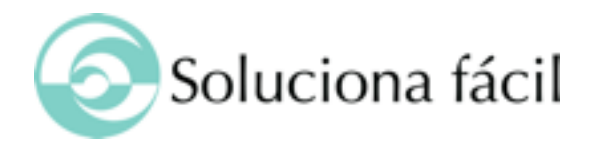

#### **Compromiso de Trabajo 2013**

Vamos a suponer que nos hemos establecido un compromiso de publicar en nuestro blog 1 vez al mes, ahora debemos marcarnos exactamente el día que vamos a publicar y el título, aquí tendriamos para el primer semestre.

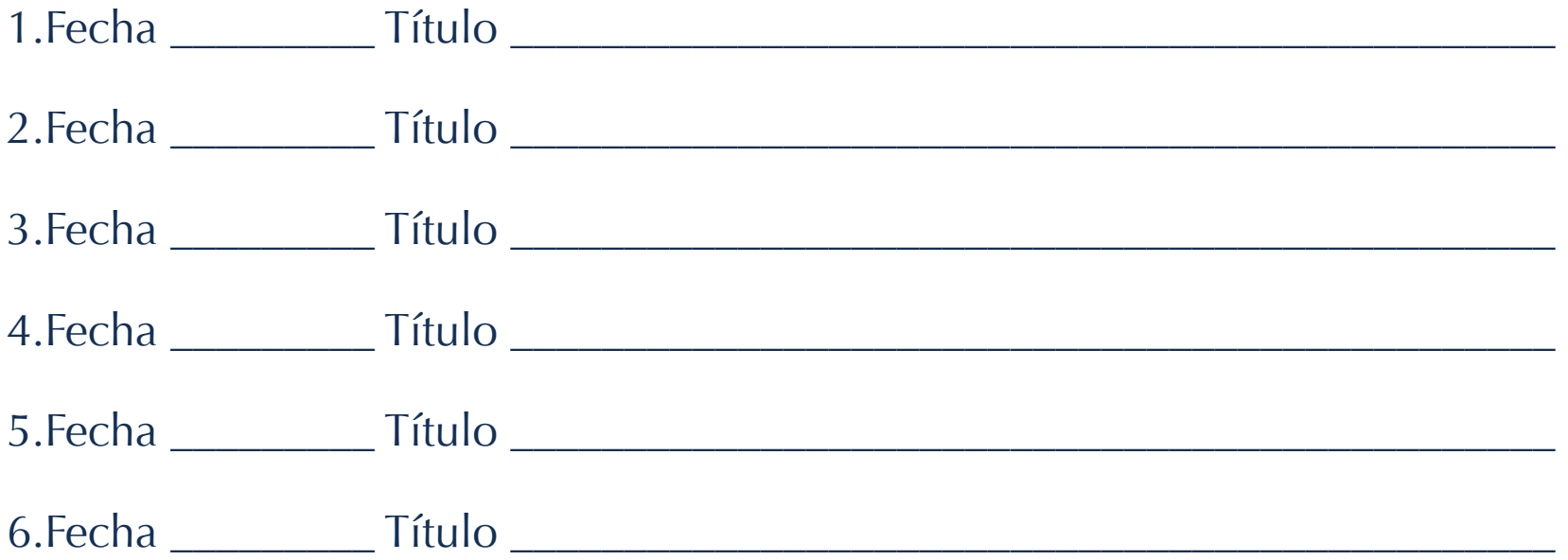

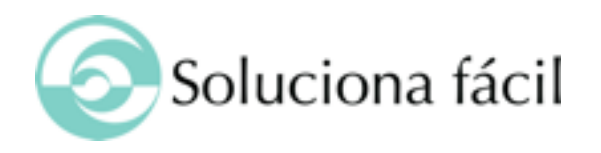

#### **No Planificando LinkedIn**

Definiendo Ojbetivos:

1.¿Qué tipo de profesional es el que te interesa contactar?

1.De que sector

2.Cargo

3.Tipo de empresa

4.Localización

2.¿Tienes ya algunos de estos en tu agenda actual?

3.¿Los han agregado como contactos a LinkedIn?

4.¿Quienes son dentro de tu red de los 3 niveles?

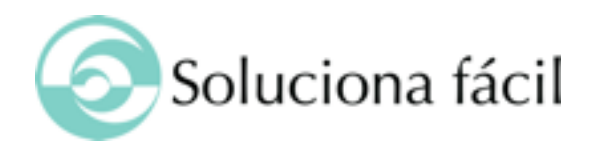

#### **No Planificando LinkedIn**

Definiendo Ojbetivos:

1.¿Qué empresas me interesa seguir para estar al día?

1.Posibles clientes

2.Competidores

3.Empresas líderes del sector

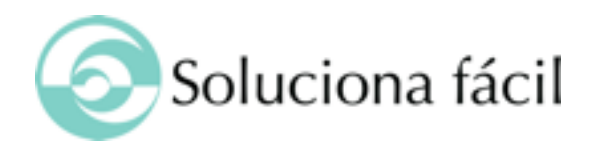

#### **No Planificando LinkedIn**

Definiendo Ojbetivos:

1.¿Estoy en los grupos de mi sector o donde puede llegar a mis potenciales clientes?

1.Identifica los grupos actuales y revisa cantidad de publicaciones y tiempo entre ellas

2.Ahora crea un calendario para participar en cada grupo, alternándolos

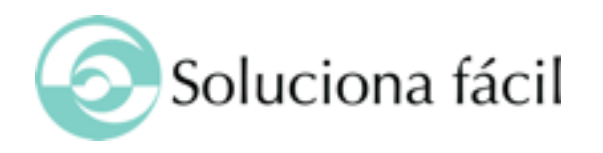

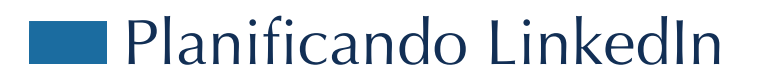

Definiendo Ojbetivos:

1.Perfil Profesional

1.Publica contenido y actualizaciones de forma continuada, una buena solución es cuando publiques en Twitter actualiza también el estado de tu perfil, esto puedes hacerlo con [HootSuite](http://hootsuite.com/p_9380)

2.Perfil Empresa

1.Publica periódicamente alguna novedad de tu empresa, un proyecto realizado, un nuevo servicio, novedades de tu sector, esto lo vas a poder programar en el tiempo con las opciones de programación del calendario que ofrece [HootSuite](http://hootsuite.com/p_9380)

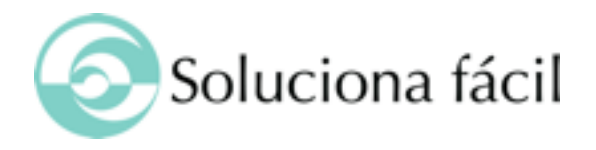

# " Y sobre todo disfruta del proceso, es lo más importante

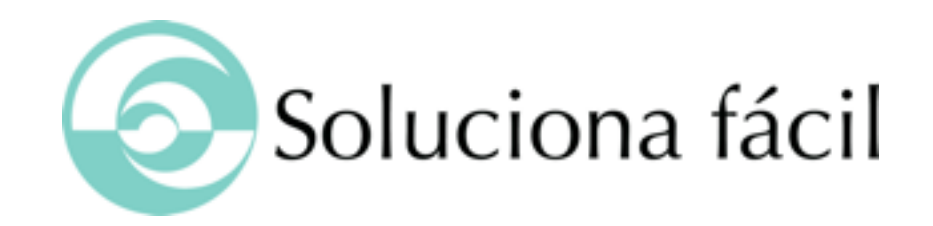

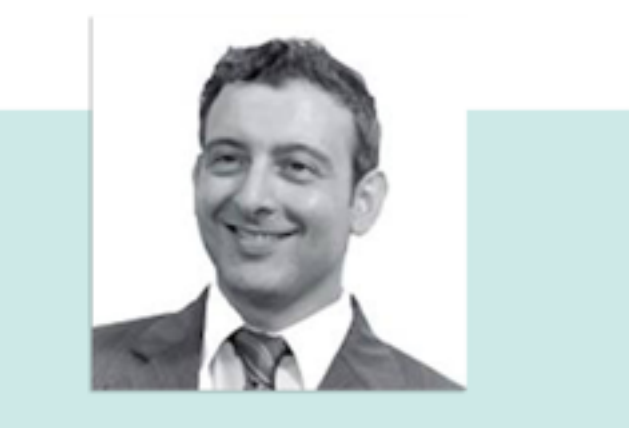

## David M Calduch

www.linkedin.com/davidmcalduch

[www.solucionafacil.es](http://www.solucionafacil.es)